# $\leq$  Visual FoxPro 6.0  $\geq$

 $<<$ Visual FoxPro 6.0  $>$ 

- 13 ISBN 9787505390843
- 10 ISBN 7505390848

出版时间:2006-6

页数:322

字数:537000

extended by PDF and the PDF

http://www.tushu007.com

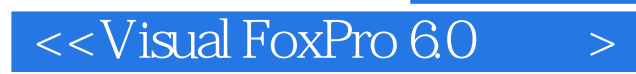

Visual FoxPro

Visual FoxPro 6.0

Visual FoxPro 6.0

## $<<$ Visual FoxPro 6.0  $>$

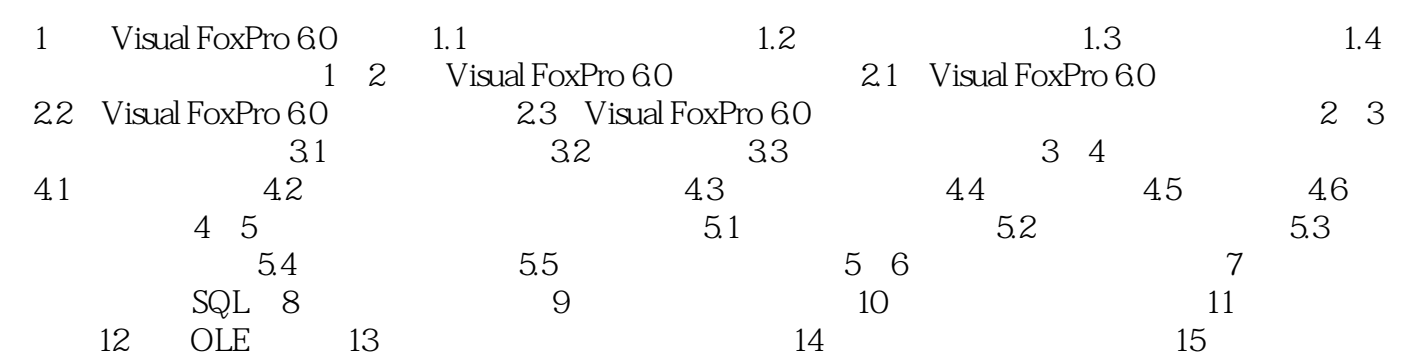

## $<<$ Visual FoxPro 6.0  $>$

本站所提供下载的PDF图书仅提供预览和简介,请支持正版图书。

更多资源请访问:http://www.tushu007.com